## le cnam

## Les formations du sous-domaine Projet personnel

Chargement du résultat...<br>
XII

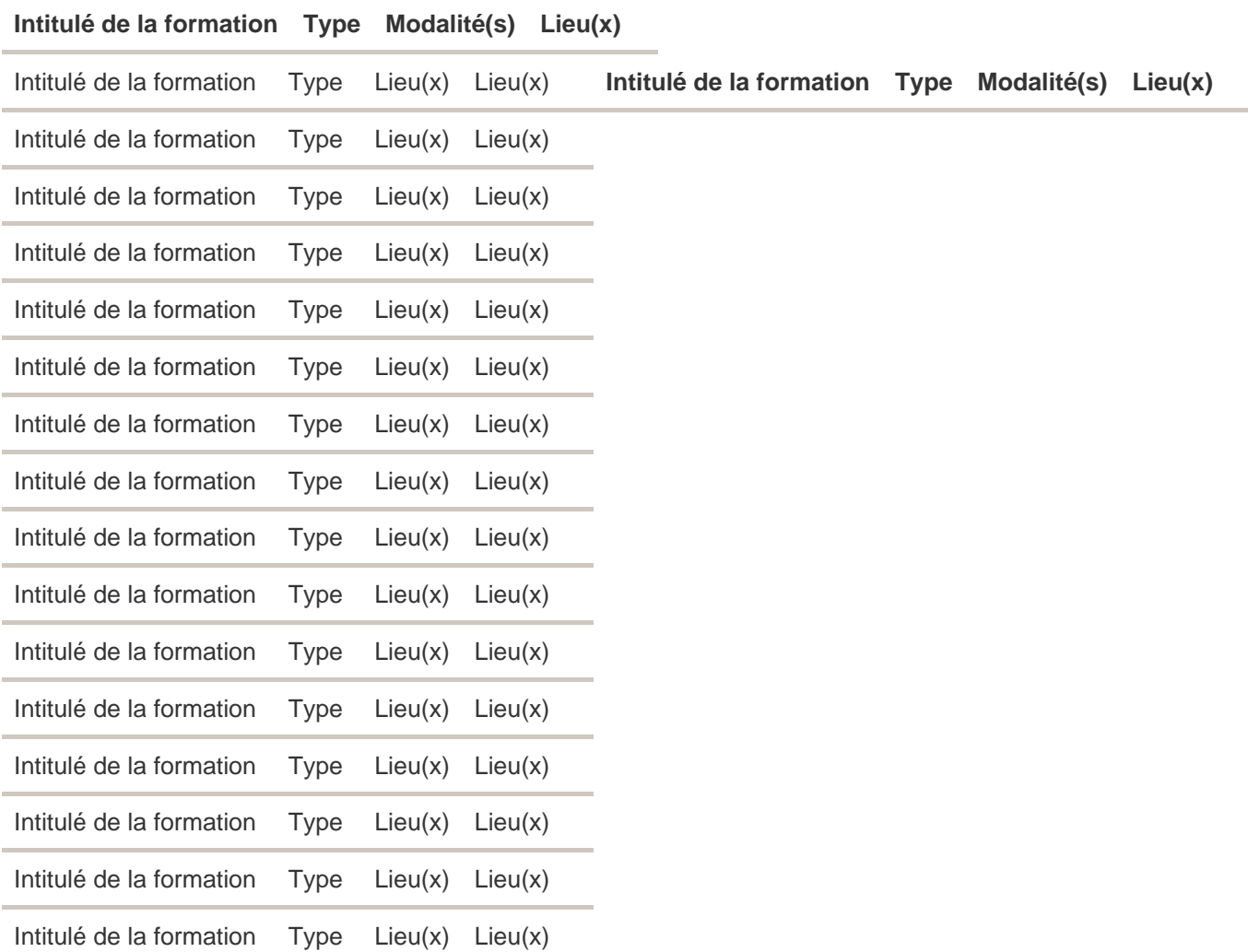